## **About Regional Information**

[Home >](https://confluence.juvare.com/display/PKC/User+Guides) [EMResource >](https://confluence.juvare.com/display/PKC/EMResource) [Guide - Regional Information](https://confluence.juvare.com/display/PKC/Regional+Information) > About Regional Information

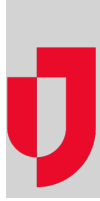

You may have access to certain regional features, such as the document library, and the ability to find resources and users.

- The **Document Library** allows you to view documents that are available to users in your region. With appropriate permissions, you can add documents to the library, create and manage folders, and delete and move documents.
- **Find Resources** helps you locate resources and sub-resources within the regions to which you have access.
- **Users** helps you search for and view information about users in your region.